## T R A N S L A T I O N

## **PF01 – Factors Atom (Trust Companies)**

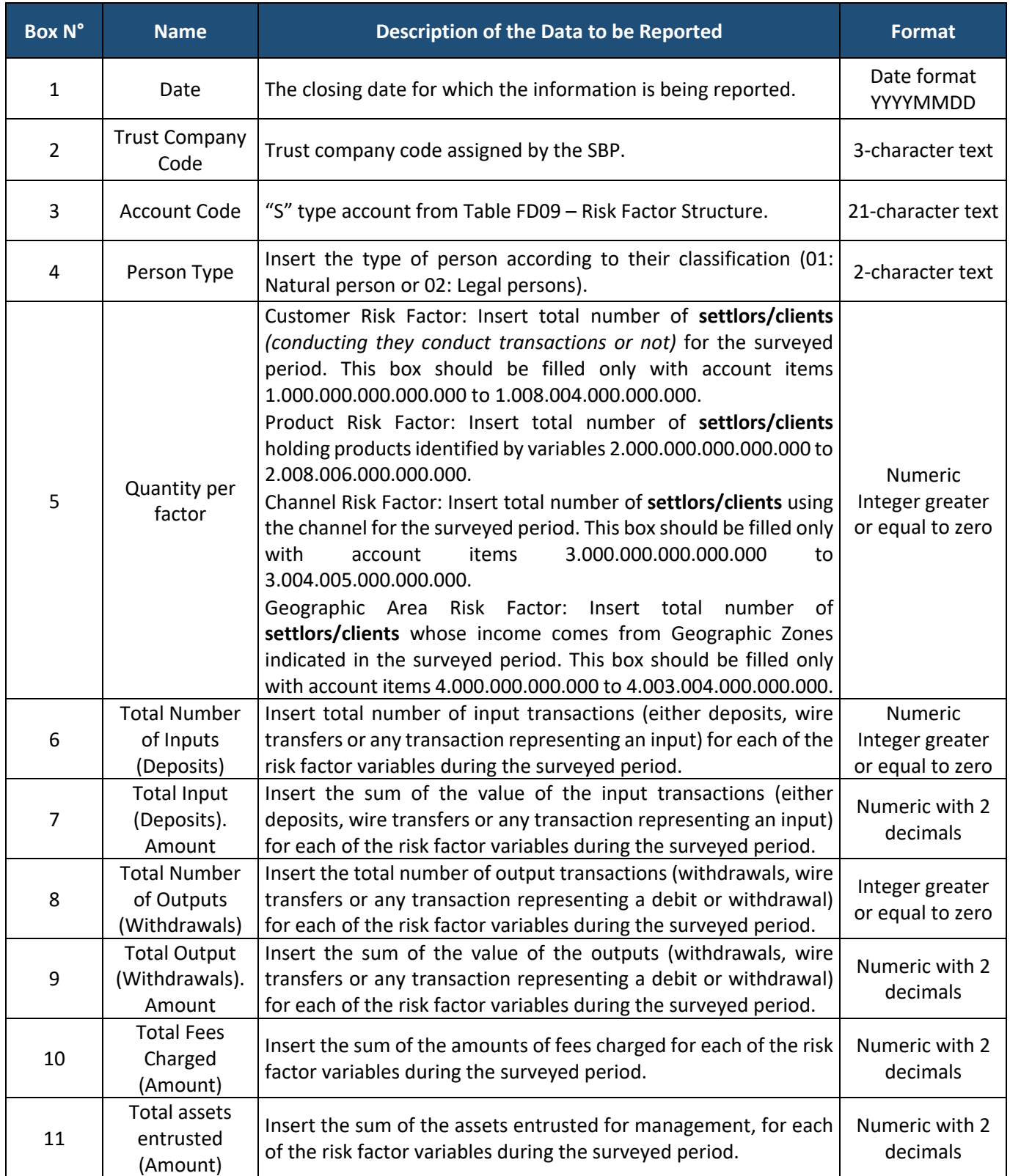